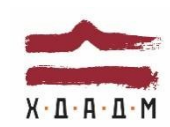

#### ХАРКІВСЬКА ДЕРЖАВНА АКАДЕМІЯ ДИЗАЙНУ І МИСТЕЦТВ

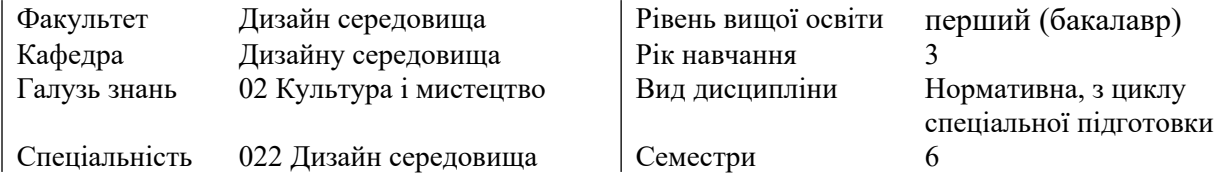

### **Методика комплексного комп'ютерного проєктування**

6 Семестр (зима-весна 2022-2023 н.р.)

30 січня — 13 травня

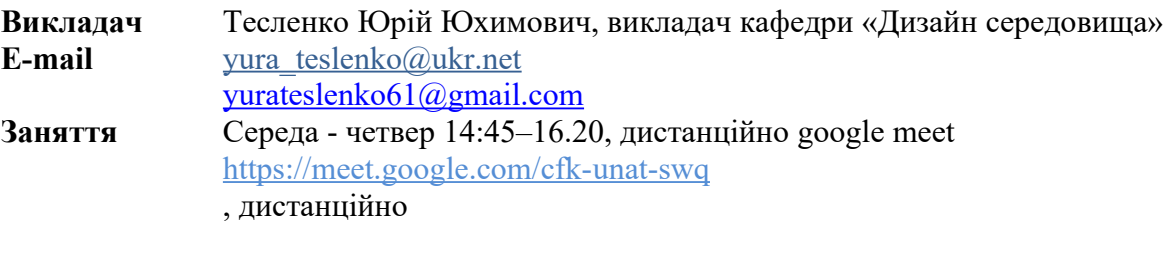

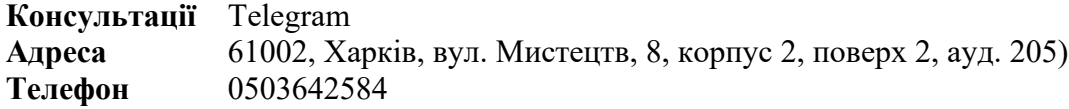

## **КОМУНІКАЦІЯ З ВИКЛАДАЧЕМ**

Поза заняттями офіційним каналом комунікації з викладачем є електронні листи (тільки у робочі дні до 18-00). Умови листування:

1) в *темі* листа обов'язково має бути зазначена назва дисципліни;

2) в полі тексту листа позначити ПІБ студента, який звертається (анонімні листи не розглядаються);

3) файли підписувати таким чином: *прізвище\_ завдання. Розширення: текст — doc, docx, ілюстрації — jpeg, pdf.* 

Окрім роздруківок для аудиторних занять, роботи для рубіжного контролю мають бути надіслані на пошту викладача. Обговорення проблем, пов'язаних із дисципліною, у коридорах академії не припустимі. Консультування з викладачем в стінах академії відбуваються у визначені дні та години.

## **ПЕРЕДУМОВИ ВИВЧЕННЯ ДИСЦИПЛІНИ**

 Передумовою для вивчення дисципліни «Методика комплексного комп'ютерного проектування» є певний обсяг знань з історії, теорії і методики дизайну та архітектури, історії мистецтв тощо. Обов'язковим є достатній рівень знань та компетенцій з основ композиції і формотворення, інформаційного комп'ютерного моделювання (BIM) а також наявність практичних навичок у галузі курсового проєктування середовища .

#### **НАВЧАЛЬНІ МАТЕРІАЛИ**

 Базою навчального тезаурусу дисципліни «Методика комплексного комп'ютерного проєктування» є складений за авторською методикою курс лекцій та практичних занять (укладач Тесленко Ю.Ю.), який охоплює історичні та сучасні дані (події, приклади, проєктні розробки, методики комп'ютерного моделювання) зі світової матеріальної та художньо-проектної культури. Базовим принципом дисципліни є розкриття сутності та актуальності комп'ютерного моделювання. Лекційний матеріал пропонується студентам на екрані цифрового пристрою з відповідними зразками поетапного виконання завдання у цифровому форматі. Характер і склад дисципліни не передбачає необхідності методичних рекомендацій традиційного типу, замість яких студентам надається перелік рекомендованої для опрацювання основної та додаткової літератури (монографії, книги, презентаційні відеоролики, навчальні посібники, періодичні видання) та електронних посилань (див. Рекомендована література). Дисципліна викладається державною українською мовою із застосуванням спеціальних термінів іншою мовою ( англійською), що передбачено задля більш природнього тлумачення певних дефініцій, спеціальних термінів та першоджерел з вищезазначеної дисципліни.

#### **ПОСИЛАННЯ НА МАТЕРІАЛИ**

 Додаткові навчально-інформаційні матеріали, у тому числі: актуальні проєктні розробки з дизайну та архітектури, дані про авторів-розробників програми, авторські концепції дизайнерських шкіл, творчі групи тощо – можна переглянути у мережі Інтернет. Відповідні посилання (Link – код в HTML або PHP документі) надаються викладачем під час занять, або за проханням студента після закінчення занять, також в процесі електронного листування.

#### **НЕОБХІДНЕ ОБЛАДНАННЯ**

 Обов'язковою умовою для студента є вивчення «Керівництва споживача» програм ArchiCad, AutoCad, PS, CD, Lumion та інших. В окремих випадках (щодо іноземних громадян, які недостатньо володіють українською мовою) допускається використання необхідних гаджетів (смартфону, планшету, ноутбуку) для паралельного перекладу з можливістю виходу до мережі Інтернет. Головною програмою, необхідною для опанування лекційного матеріалу та виконання практичних завдань є ArchiCad (учбова версія v21-25) а також низка супутніх допоміжних програм.

### **МЕТА Й ЗАВДАННЯ КУРСУ**

 **Мета та завдання навчальної дисципліни –** вивчення методик та структур комплексного комп'ютерного проєктування , в отриманні систематизованих знань в цій галузі, розвити та вдосконалити практичні вміння й навички оформлення програмної робочої документації. Вміти застосовувати знання з основ композиції та формоутворення.

Сформувати необхідні критерії вирішення завдань засобами комплексу програм на підставі BIM моделі ArchiCad, що дозволить професійно працювати в проєктуванні об'єктів дизайну середовища та архітектури.

#### *Завдання дисципліни:*

- вивчення методики та структури комплексного комп'ютерного проєктування;
- вивчення можливостей комп'ютерного моделювання на базі програми ArchiCad (BIM) та суміжних програм, можливості роботи на всіх етапах проєктування;
- практичне застосування отриманих навичок і знань в реальному проєктуванні архітектурних об'єктів, ландшафтів, арт-об'єктів, тощо. В процесі навчання необхідним стає застосування аспектів композиції, технічної естетики, ергономіки і основ архітектурного проєктування;
- вивчення інтерфейсу, детальне знайомство з інструментами програм та додатковими можливостями програм;
- вільне користування електронними бібліотеками об'єктів та текстур, створення об'єктів і текстур, вміння налаштувати оболонки програми під створення унікальних об'єктів проєктування, налаштування візуалізацій у всіх доступних механізмах, знайомство з комунікацією можливостей MEP ( інженерні мережи ), тощо;
- ознайомлення з принципами формоутворення і сучасними тенденціями в дизайні середовища, напрацювання методики поетапного проєктування ( моделювання ) на основі програм ArchiCad та супутніх програм;
- розвиток практичних навичок зі створення ескізних проєктних пропозицій та супровідної робочої документації на всіх етапах проєктування.

В результаті вивчення навчальної дисципліни студент повинен:

- **знати:** комплекс програм, що сумісні з ArchiCad; теорію та практику BIM проєктування; правила оформлення документації;
- **вміти:** читати архітектурно-будівельні креслення; вільно володіти інструментами моделювання; професійно налаштовувати та створювати візуалізації у всіх доступних механізмах, редагувати візуалізації; створювати каталоги елементів; формувати персональні бібліотеки об'єктів та текстур та налаштовувати персональні текстури; створювати презентації проєктів як в електронному, так і в друкованому вигляді.

#### **ОПИС І СТРУКТУРА ДИСЦИПЛІНИ**

 Дисципліна вивчається протягом 6 семестру 3-го курсу (4 кредити годин ECTS, 120 навчальних годин, з них: аудиторні лекційні (6 годин), практичні заняття 78 годин; самостійна робота 36 годин. Структура дисципліни складається з 2-х модулів. Програмна задача кожного модулю полягає у наданні викладачем та опануванні студентами учбової програми. Рубіжна перевірка рівня і якості отриманих знань здійснюється у процесі занять та поточних переглядів робіт, підсумкове оцінювання – під час заліку.

#### **ФОРМАТ ДИСЦИПЛІНИ**

 Теми і зміст матеріалу розкриваються у процесі проведення лекційних занять. Практичні заняття здійснюються у вигляді моделювання та створення етапів проектування по темі завдань. Самостійна робота студентів спрямована на закріплення лекційних тем. Зміст самостійної роботи включає пошук і аналіз додаткової інформації, підготовку моделювання на етапі робіт під час рубіжного контролю і залікових переглядів. Додаткових завдань для самостійної роботи не передбачено.

## **ФОРМАТ СЕМЕСТРОВОГО КОНТРОЛЮ**

Формою контролю є заліковий перегляд. Для отримання оцінки екзамену (заліку) достатньо пройти рубіжні етапи контролю у формі модульних /поточних перевірок процесів практичної та самостійної роботи. Для тих студентів, які бажають покращити результат, передбачені письмові роботи з підготовки тез конференцій за обраними темами дисципліни (5 балів).

### **МЕТОДИ КОНТРОЛЮ**

При вивченні дисципліни «Методика комплексного комп'ютерного проєктування» застосовано наступні методи контролю та самоконтролю, зокрема:

- методи контролю аналітичних навичок: перевірка самостійно виконаної графоаналітичної та пошукової роботи;
- рубіжний, підсумковий.

Форма організації контролю : індивідуальний контроль за результатами засвоєння знань Рубіжний контроль:

- 1 модуль: рейтинговий перегляд 8 навчального тижня;
- 2 модуль: рейтинговий перегляд наприкінці 15 навчального тижня;

Підсумковий контроль засвоєння знань здійснюється у формі екзаменаційного перегляду.

#### **РОЗПОДІЛ БАЛІВ**

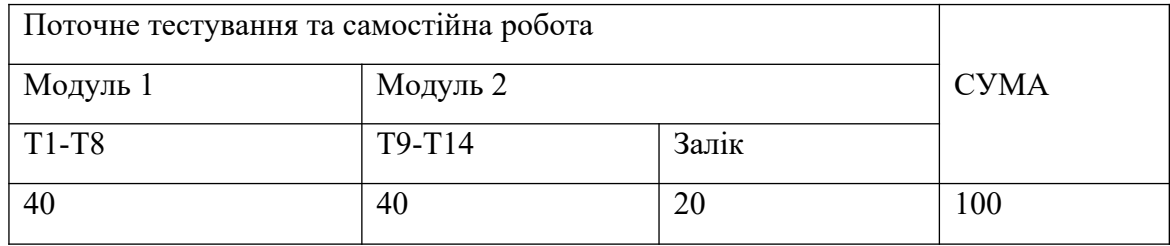

## **ШКАЛА ОЦІНЮВАННЯ**

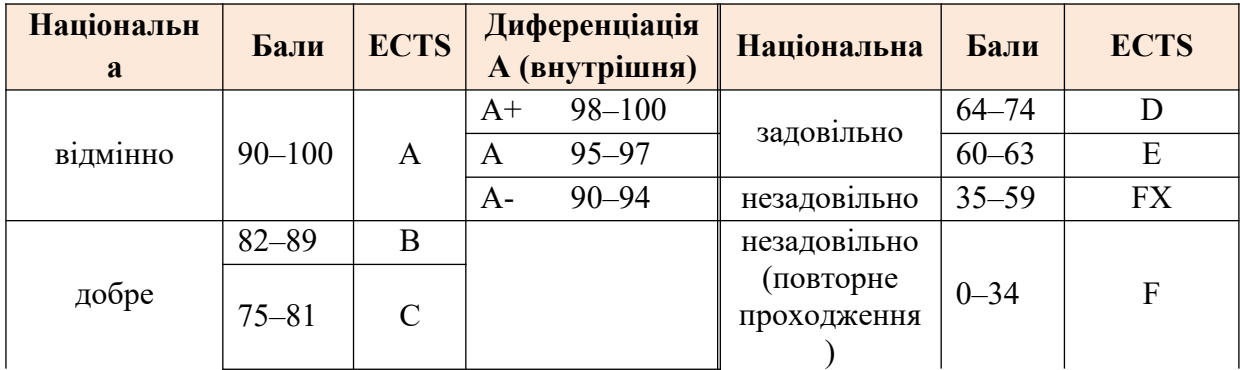

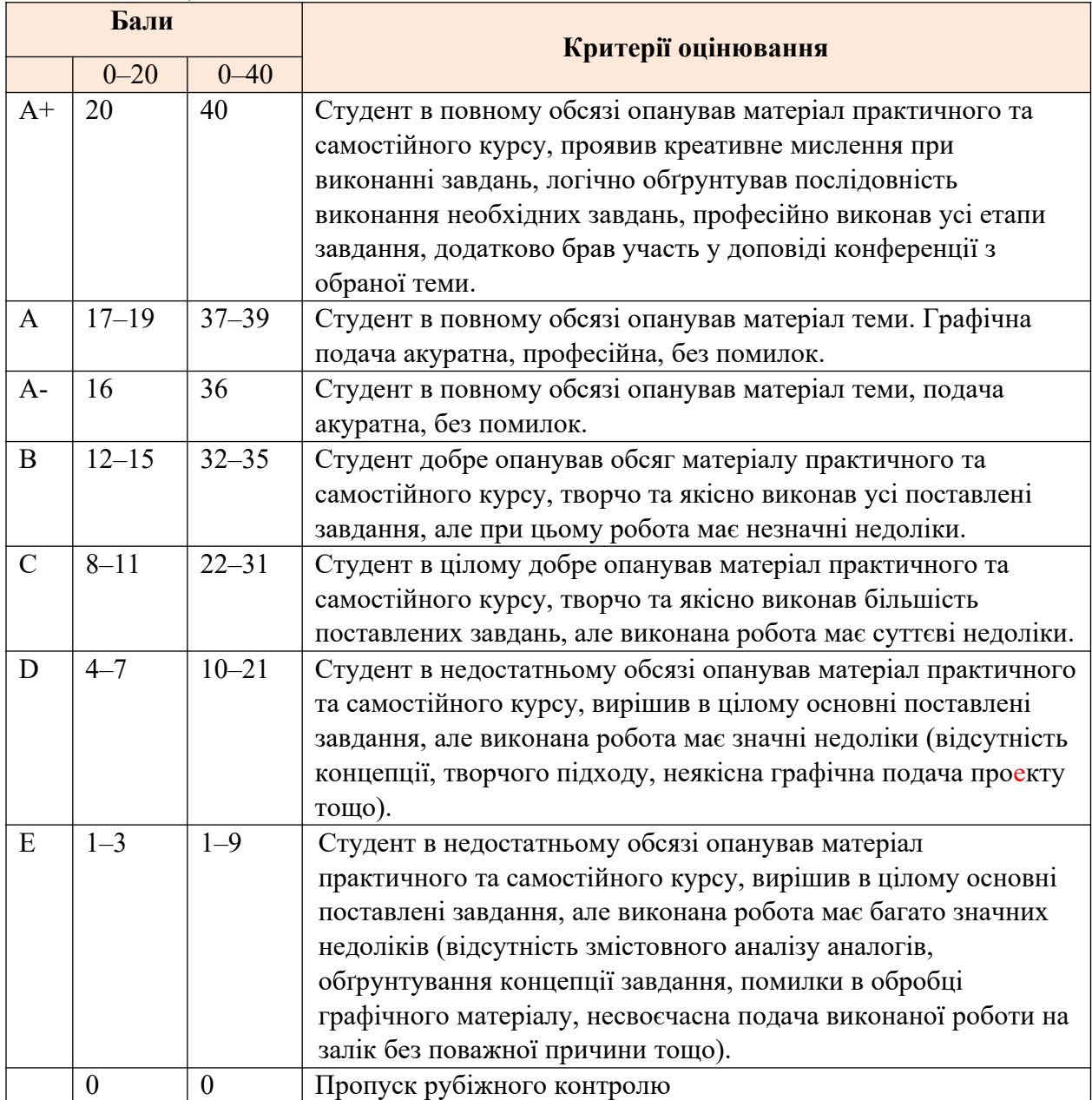

### **КРИТЕРІЇ ОЦІНЮВАННЯ**

## **СИСТЕМА БОНУСІВ**

Передбачено додаткові бали за активність студента: виступ на конференції за темою проєкту (5 балів).

## **ПРАВИЛА ВИКЛАДАЧА**

**Дисциплінарна та організаційна відповідальність.** Викладач несе відповідальність за координацію процесу занять, а також створення атмосфери, сприятливої до відвертої дискусії із студентами та пошуку необхідних питань з дисципліни. Особливу увагу викладач повинен приділити досягненню програмних результатів навчання дисципліни. В разі необхідності викладач має право на оновлення змісту навчальної дисципліни на основі інноваційних досягнень і сучасних практик у відповідній галузі, про що повинен попередити студентів. Особисті погляди викладача з тих чи інших питань не мають бути перешкодою для реалізації студентами процесу навчання.

Викладач повинен створити безпечні та комфортні умови для реалізації процесу навчання особам з особливими потребами здоров'я (в межах означеної аудиторії).

**Міжособистісна відповідальність.** У разі відрядження, хвороби тощо викладач має право перенести заняття на вільний день за попередньою узгодженістю з керівництвом та студентами.

# **ПРАВИЛА СТУДЕНТА**

Під час занять студент повинен обов'язково вимкнути звук мобільних телефонів. За необхідності він має право на дозвіл вийти з аудиторії (окрім заліку або екзамену). Вітається власна думка з теми заняття, яка базується на аргументованій відповіді та доказах, зібраних під час практичних або самостійних занять.

# **ПОЛІТИКА ВІДВІДУВАНОСТІ**

Недопустимі пропуски занять без поважних причин (причини пропуску мають бути підтверджені необхідними документами або попередженням викладача). Не вітаються запізнення на заняття. Самостійне відпрацювання обраної теми з дисципліни «Методика комплексного комп'ютерного проєктування» відбувається в разі відсутності студента на заняттях з будь-яких поважних причин.

## **АКАДЕМІЧНА ДОБРОЧЕСНІСТЬ**

Студенти зобов'язані дотримуватися правил академічної доброчесності (у своїх доповідях, у концептуальному рішенні проєктної пропозиції тощо). Жодні форми порушення академічної доброчесності не толеруються. Якщо під час рубіжного контролю студент відсутній, він втрачає право отримати бали за проєкт. Наступним кроком рубіжного контролю є отримання хвостовки із вказаною датою перездачі проєкту.

**Корисні посилання**: https://законодавство.com/zakon-ukrajiny/stattya-akademichnadobrochesnist-325783.html

https://saiup.org.ua/novyny/akademichna-dobrochesnist-shho-v-uchniv-ta-studentiv-na-dumtsi/

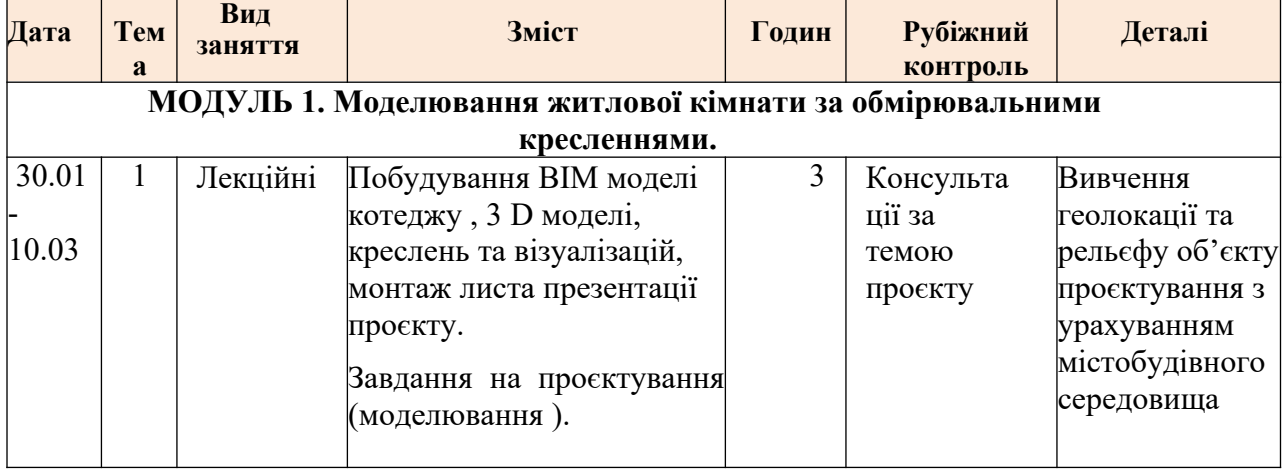

# **РОЗКЛАД КУРСУ**

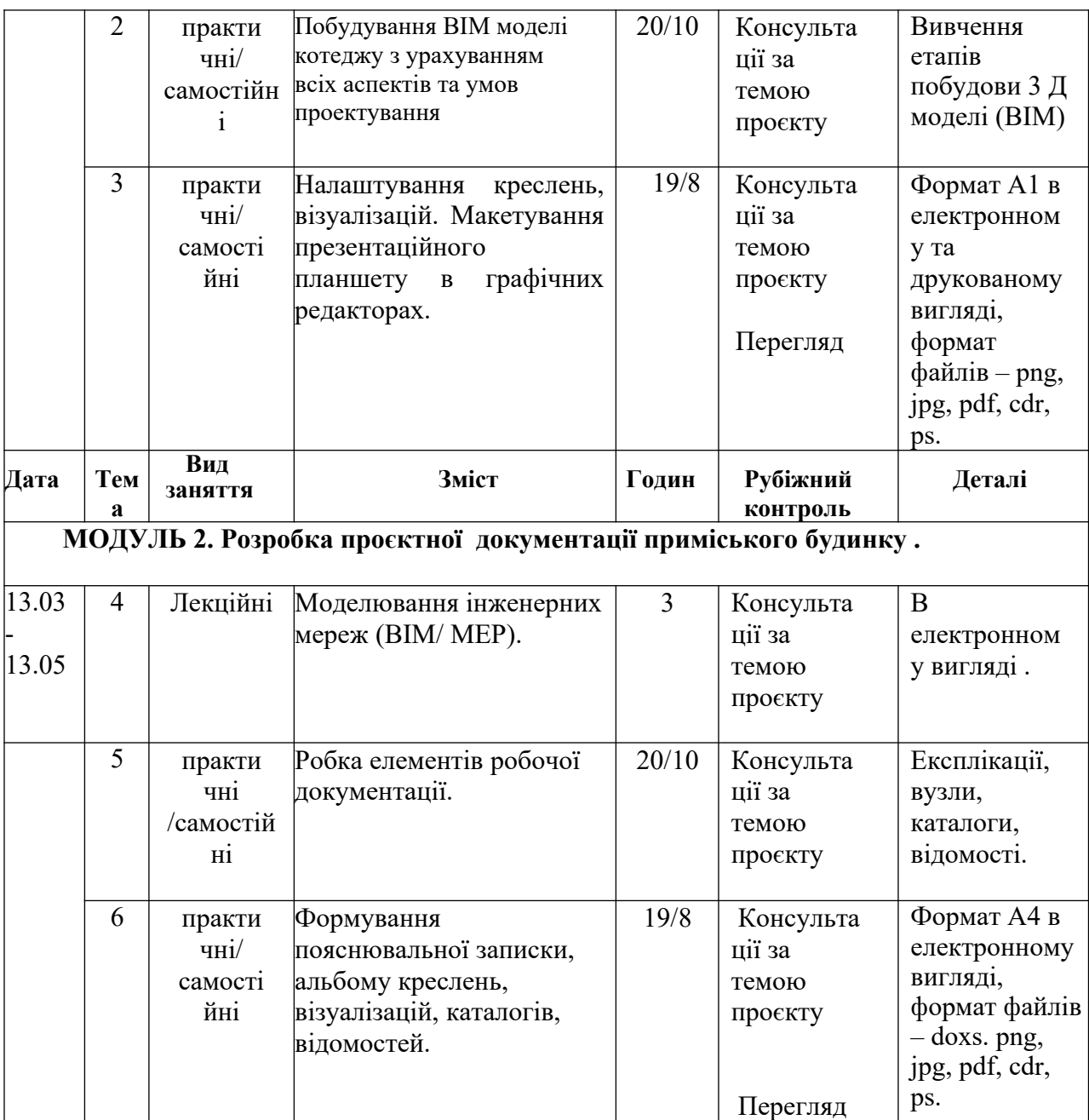

## **ФОРМАТ СЕМЕСТРОВОГО КОНТРОЛЮ**

 Рубіжний контроль знань здійснюється шляхом проведення переглядів. Підсумковою формою контролю опанування і закріплення знань з дисципліни є залік, що проводиться наприкінці семестрів. Загальна оцінка виставляється з урахуванням оцінки контрольних практичних завдань та регулярності відвідування аудиторних занять.

# **КОМПЕТЕНЦІЇ СТУДЕНТІВ, ЯКІ МАЮТЬ БУТИ СФОРМОВАНІ В РЕЗУЛЬТАТІ ОСВОЄННЯ ДИСЦИПЛІНИ**

**Інтегральна компетентність** (**ІК):** Здатність розв'язувати складні спеціалізовані задачі та практичні проблеми у галузі дизайну, або у процесі навчання, що передбачає застосування певних теорій і методів дизайну та характеризується комплексністю та невизначеністю умов.

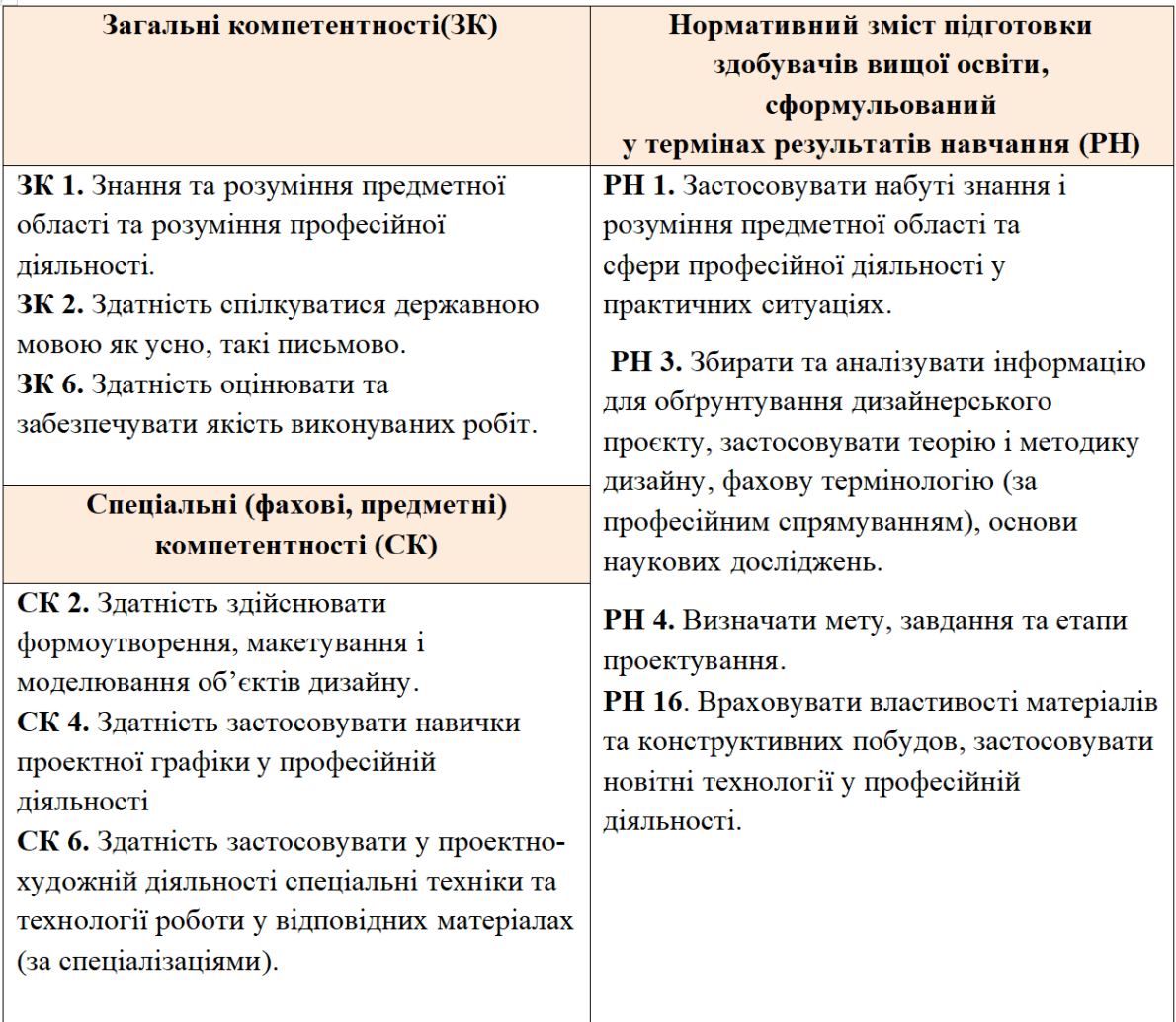

## **РЕКОМЕНДОВАНА ЛІТЕРАТУРА**

#### **Базова**

- 1. Аббасов І. Б. Основи тривимірного моделювання в 3DS MAX 2018 : Навч. посібник / І. Б. Аббасов. Харків : Balka-book, 2018. 186 с. Режим доступу: https://www.trinosoft.com/index.php?page=3dsbook&section=2350, вільний
- 2. Ковальов Ю. М., Калініченко В. В. Навчально-методичний комплекс дисципліни «Основи тривимірного комп'ютерного моделювання» : Навч. посібник / Ю. М. Ковальов, В. В. Каніліченко. Київ, 2018. 205 с. Режим доступу: https://er.nau.edu.ua/handle/NAU/33695, вільний.
- 3. ДСТУ Б А.2.4-4-2009 (ГОСТ 21.101-97) Основні вимоги до проектної та роботи й документації. Режим доступу: http://ep3.nuwm.edu.ua/2932/1/nd164%20zah.pdf, вільний
- 4. Ковров А. В. / Збірка студентських наукових праць /Одеса: Одеська державна академія будівництва та архітектури (ОДАБА), 2019. 297с.: Збірник. Режим

доступу: [https://odaba.edu.ua/upload/files/Studentskiy\\_zbirnik\\_2018-19\\_1.pdf](https://odaba.edu.ua/upload/files/Studentskiy_zbirnik_2018-19_1.pdf)

- 5. Autodesk / 3D`s Max 2021 / [Електронний ресурс]. Режим доступу: https://knowledge.autodesk.com/ru/support/3ds- max?sort=score, вільний.
- 6. ПРАВИЛА ВИКОНАННЯ АРХІТЕКТУРНО-БУДІВЕЛЬНИХ РОБОЧИХ КРЕСЛЕНЬ ДСТУ Б А.2.4-7:2009 Київ Мінрегіонбуд України 2009

#### **Допоміжна**

Електронній посібник « Керівництво користувача ArchiCad »

- 1. Божко Ю.Г. Архітектоніка та комбінаторика формотворення. Київ.: Вища школа, 1991. 126 с.
- 2. Голобородько В. М. Ергономіка для дизайнерів: підручник. Харків: ХДАДМ, 2012. 378 с.: Іл.
- 3. Даниленко В.Я. Дизайн. Підручник. X.: ХДАДМ, 2004. 104с.
- 4. Трегуб Н.Е. Колір та форма: Комбінаторний експеримент Техн. Естетика.1988.

Інформаційні ресурси :

- 1. graphisoft.ua :<https://www.graphisoft.ua/archicad/>
- 2. artlantis : <https://artlantis.com/en/>
- 3. graphisoft.ua :<https://helpcenter.graphisoft.com/>
- 4. graphisoft.ua :<https://graphisoft.com/ua/resources-and-support/education>
- 5. graphisoft.ua : https://graphisoft.com/ua/press-releases/oleg-plokhotnyuk-bim-vs